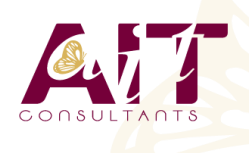

**SARL ONEO**  1025 rue Henri Becquerel Parc Club du Millénaire, Bât. 27 34000 MONTPELLIER **N° organisme : 91 34 0570434**

**Nous contacter : +33 (0)4 67 13 45 45 www.ait.fr contact@ait.fr**

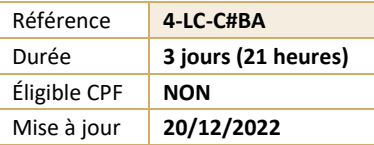

# **C# débutant**

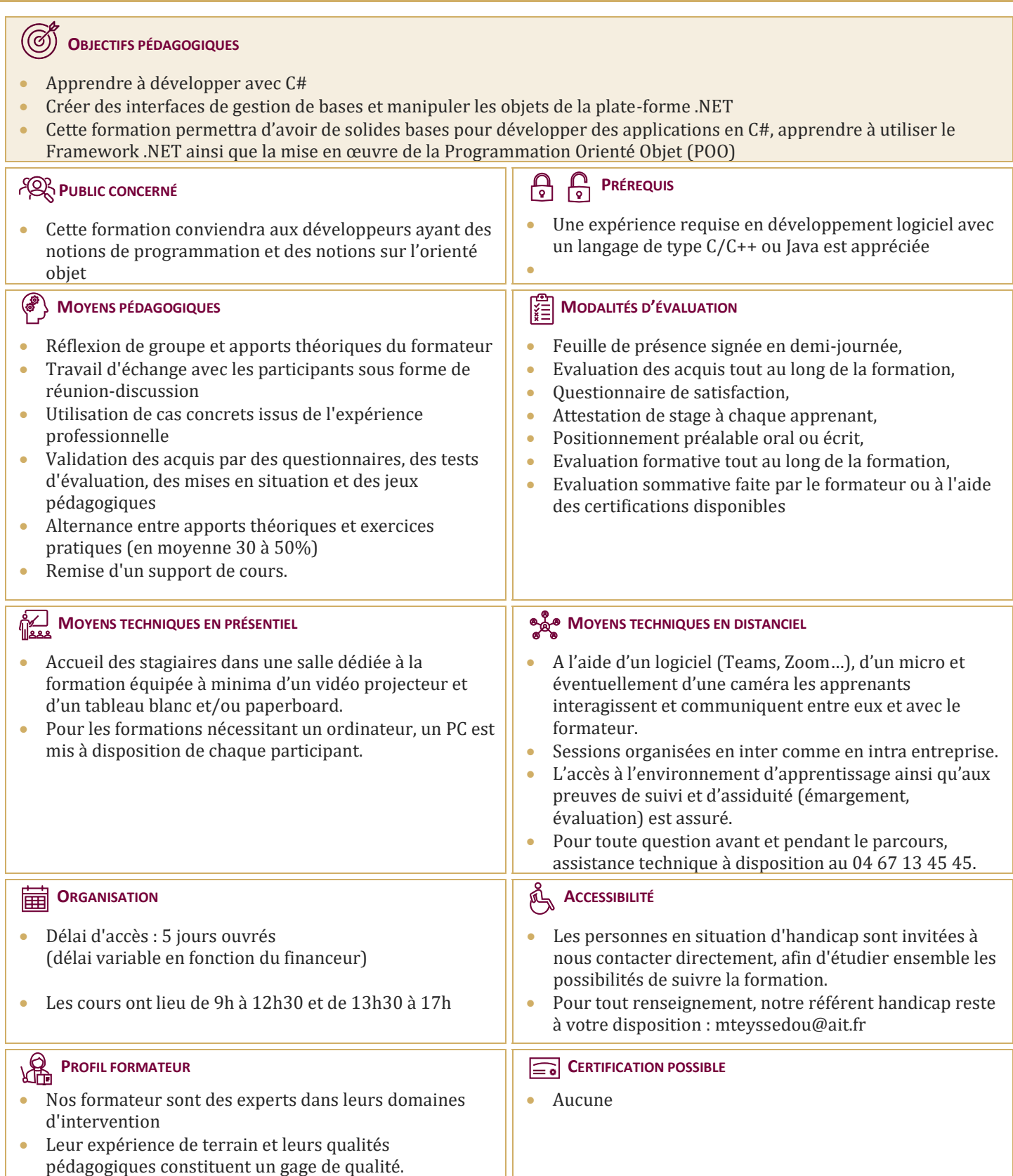

# **C# débutant**

#### **CRÉER ET UTILISER DES CLASSES**

- $\Box$  Déclarer une classe en C#
- $\Box$  Utiliser des différences indicateurs de visibilité
- $\Box$  Déclarer des constructeurs pour initialiser des objets
- $\Box$  Savoir comment ajouter des membres et des méthodes statiques

#### **MAÎTRISER LES TYPES VALEURS ET LES TYPES RÉFÉRENCES**

- $\Box$  Appréhender la différence entre type valeur et type référence
- $\square$  Savoir comment faire pour copier un type valeur
- $\Box$  Utiliser des types valeur non initialisés
- $\Box$  La technique pour écrire des méthodes qui retournent plus d'un paramètre en sortie
- $\Box$  Savoir comment la mémoire dans votre application est organisée
- $\Box$  Maîtriser le boxing et l'unboxing
- Comprendre comment faire des cast et surtout comment éviter les erreurs: vous serez capables de choisir facilement entre type valeur et type référence

#### **CRÉER DES TYPES VALEURS**

- $\n  $\Box$ \n Déclarer et utiliser des énumérations$
- $\Box$  Convertir une énumération en entier
- Pourquoi les constantes sont à éviter dans les applications, comment créer des structures et savoir quelles sont les différences entre les structures et les classes

# **BIEN UTILISER LES TABLEAUX**

- $\Box$  Déclarer et utiliser des tableaux en C#
- $\Box$  Créer des tableaux multidimensionnels
- $\Box$  Créer des tableaux non rectangulaires
- $\Box$  Optimiser l'occupation mémoire pour de grands tableaux

# **TRAVAILLER AVEC L'HÉRITAGE**

- $\Box$  Utiliser l'héritage de classes en C#
- $\Box$  Comprendre comment déclarer des constructeurs
- $\square$  Savoir pourquoi le constructeur par défaut peut disparaître
- Maîtriser les appels du constructeur parent
- $\Box$  Comment faire passer un objet pour un autre avec l'héritage

#### **LES INTERFACES ET LES CLASSES ABSTRAITES**

- Savoir et comprendre l'intérêt des interfaces en  $C#$ , la méthode simple pour créer une interface avec Visual Studio
- $\Box$  Comment implémenter une interface rapidement avec Visual Studio
- $\Box$  Comprendre comment déclarer et utiliser les classes abstraites

# **GÉRER LES ERREURS ET LES EXCEPTIONS**

- $\Box$  Comment faire pour gérer facilement les erreurs dans votre application
- $\Box$  Bien comprendre l'intérêt des exceptions
- $\Box$  Savoir comment faire pour lancer des exceptions
- $\square$  Comprendre l'intérêt de filtrer proprement les exceptions possibles, la technique pour écrire du code propre, même en cas d'exception
- $\Box$  Bien comprendre les structures try/catch et try/catch/finally

# **LE GARBAGE COLLECTOR ET LES RESSOURCES**

- $\Box$  Comprendre le fonctionnement du Garbage Collector pour la mémoire
- Savoir comment faire pour éviter d'écrire des applications trop gourmandes en mémoire, la technique simple pour libérer des ressources
- Comprendre comment utiliser le pattern IDisposable pour simplifier l'écriture de votre code
- $\Box$  Implémenter facilement une classe IDisposable

# **LES PROPRIÉTÉS EN C#**

- Comprendre pourquoi les propriétés sont importantes dans vos classes, l'intérêt d'utiliser les propriétés automatiques
- $\Box$  Comment gérer les accès en lecture ou en écriture
- $\Box$  Comment intégrer des propriétés dans des interfaces, la technique pour initialiser rapidement des objets